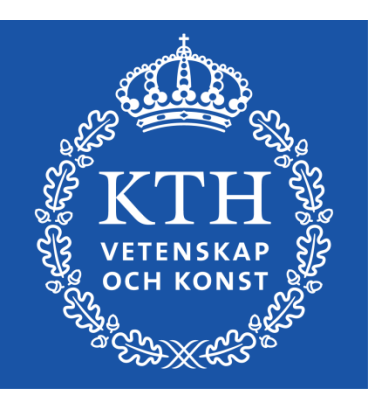

*Introduction to Visualization and Computer Graphics DH2320, Fall 2015 Prof. Dr. Tino Weinkauf*

# *Direct Volume Rendering*

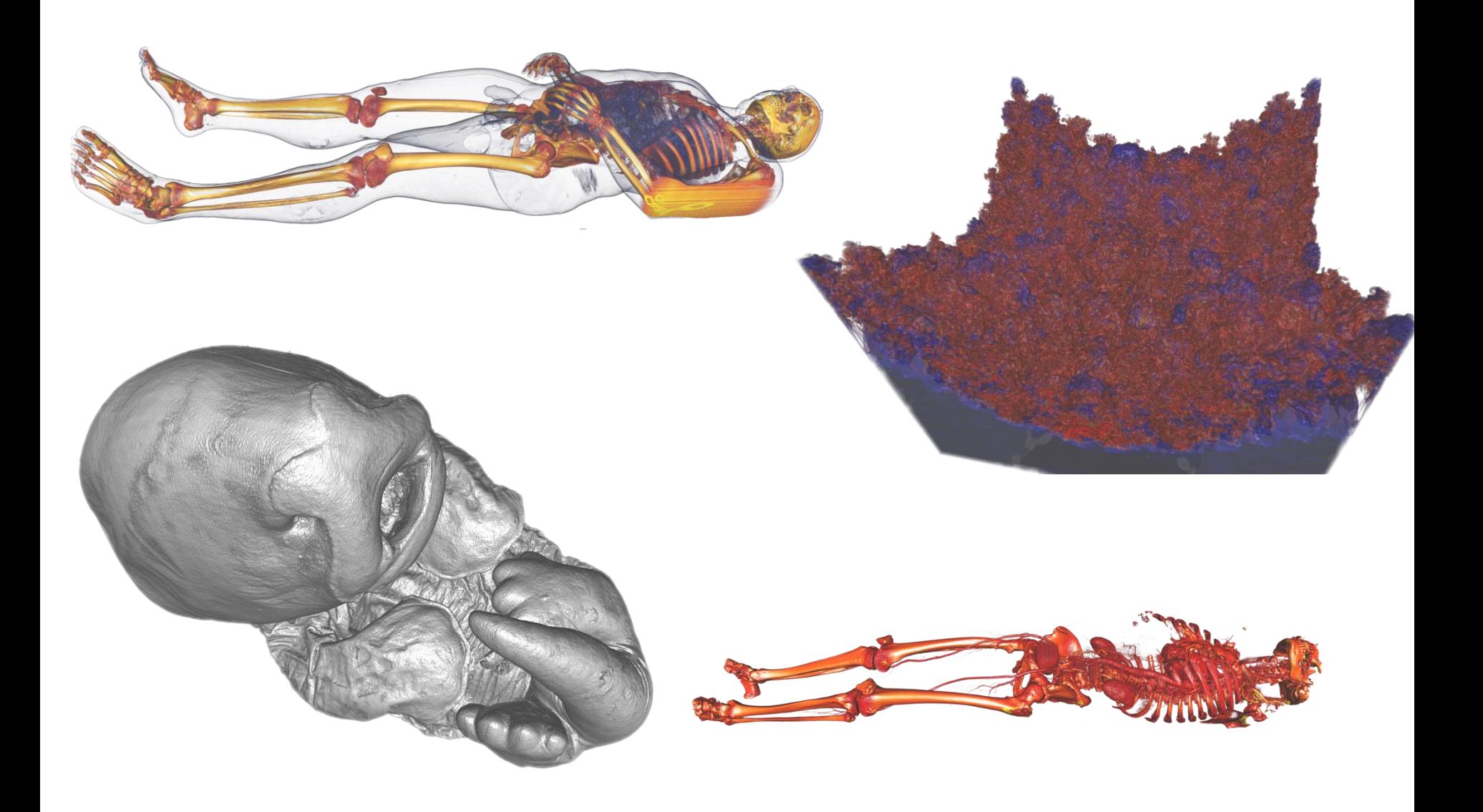

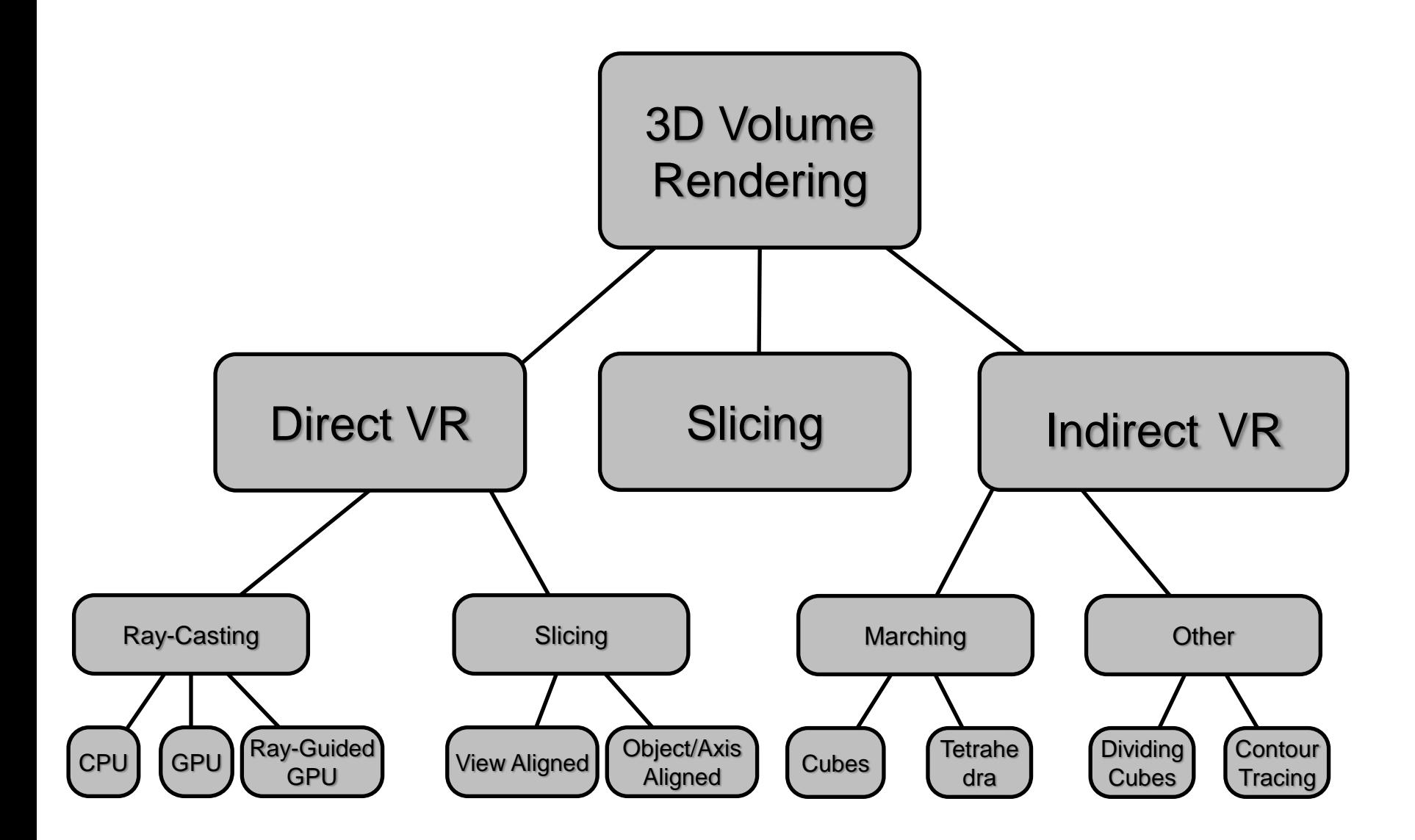

# • **Slicing**

– Visualize 2D cuts through the volume

# • **Direct volume rendering**

– Consider the data as a light-emitting medium with specific emission and absorption properties. The visual impression when looking at it is simulated according to the laws of physics

# • **Indirect volume rendering techniques**

– Convert/reduce volume data to an intermediate representation (e.g., surface representation), which can be rendered with traditional techniques

All three strategies can be combined:

• **Slicing:** 

Map data to colors, display on a slice plane

- **Isosurfacing:**  (Semi-)opaque surfaces, material boundaries
- **Transparency effects:**  Volume material attenuates reflected or emitted light

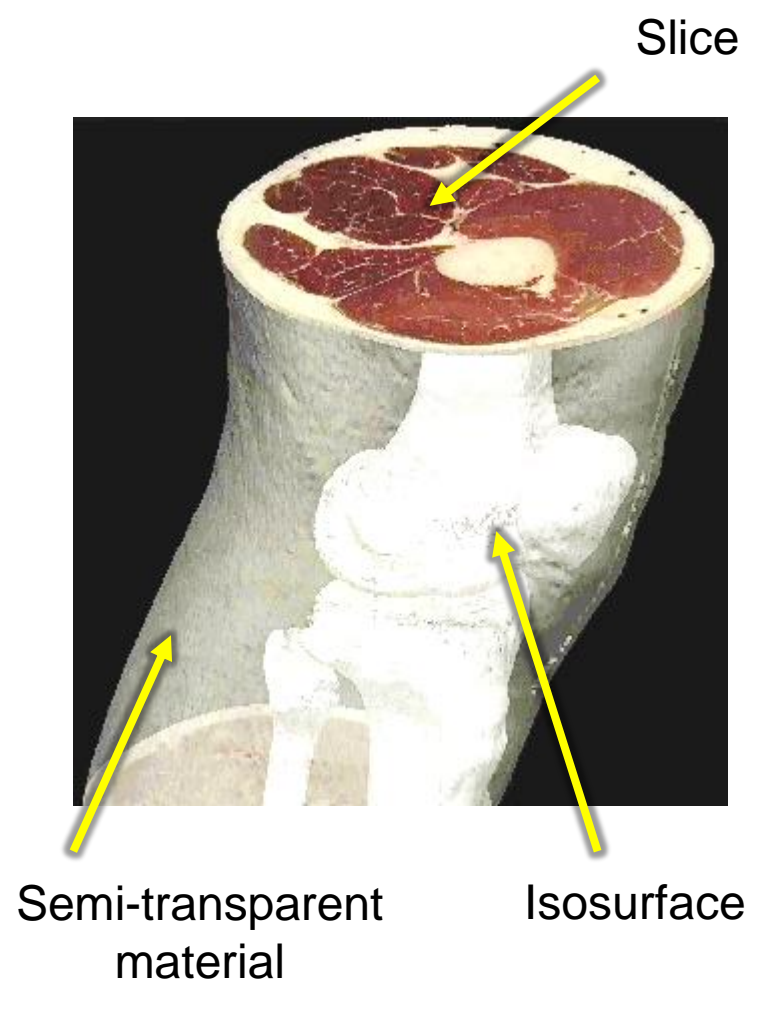

Map data on a series of 2D planes through the volume

- In medicine, this is still the most frequently used visualization
- If data was acquired as a series of 2D slices, natural to show those
- Other axis-aligned views
- Rotate ("re-angulate") to an object/patient-aligned view
	- Involves interpolation

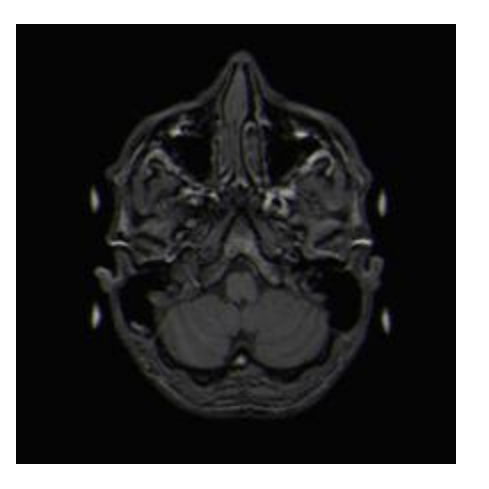

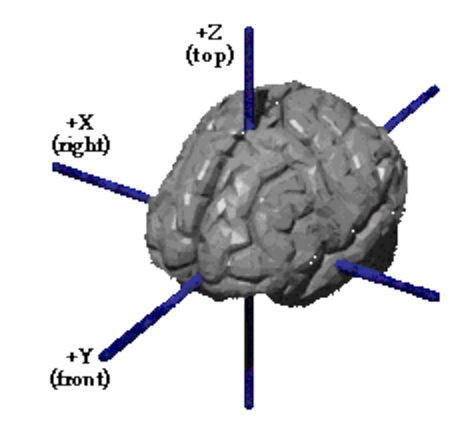

A **transfer function** maps data values to colors that can be used to visually display the data:

$$
T:\mathbb{R}\to C
$$

In most implementations, the color type C is a (red, green, blue) triple of either floating-point [0,1] or unsigned char [0,255] values.

When to apply?

- **Pre-classification** applies T to the sampled data values and interpolates colors
- **Post-classification** interpolates the data and applies T to the resulting value

*Windowing*

One of the simplest transfer functions maps a range of data values **("window")** to a linear ramp of grayscales. Values outside that range are mapped to black or white, respectively.

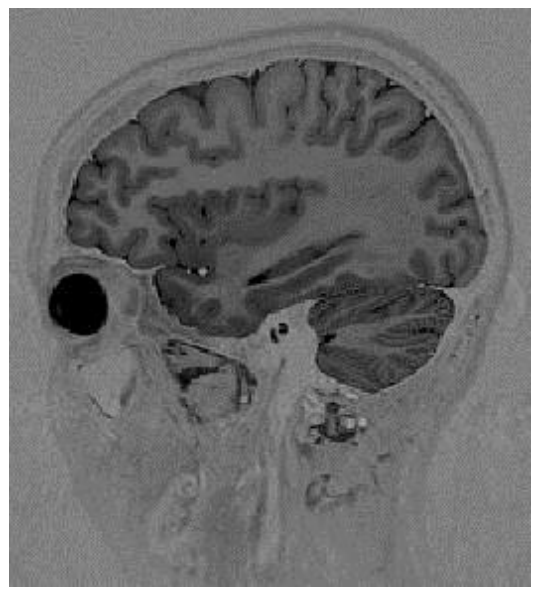

Full Data Range **Brain Window** Tissue Window

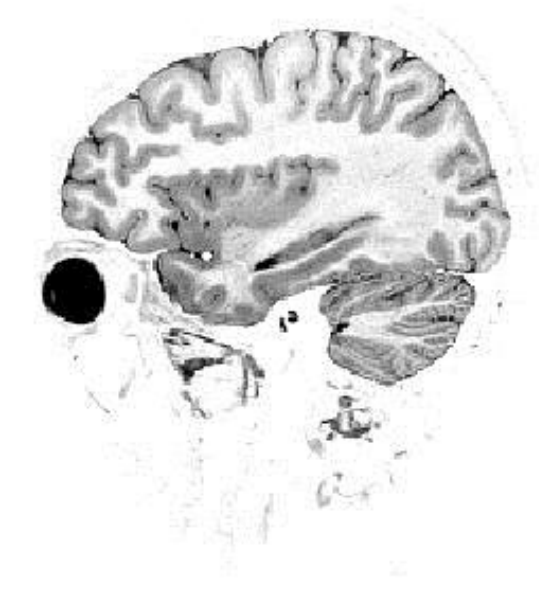

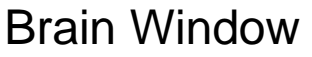

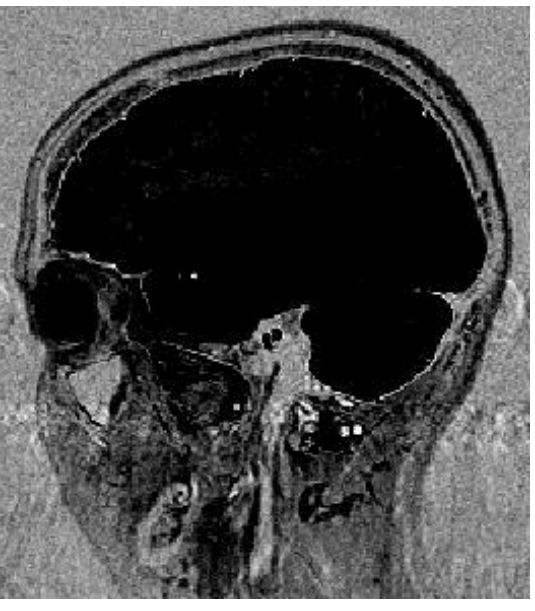

## Windows are commonly defined by their center c and width w≥1.

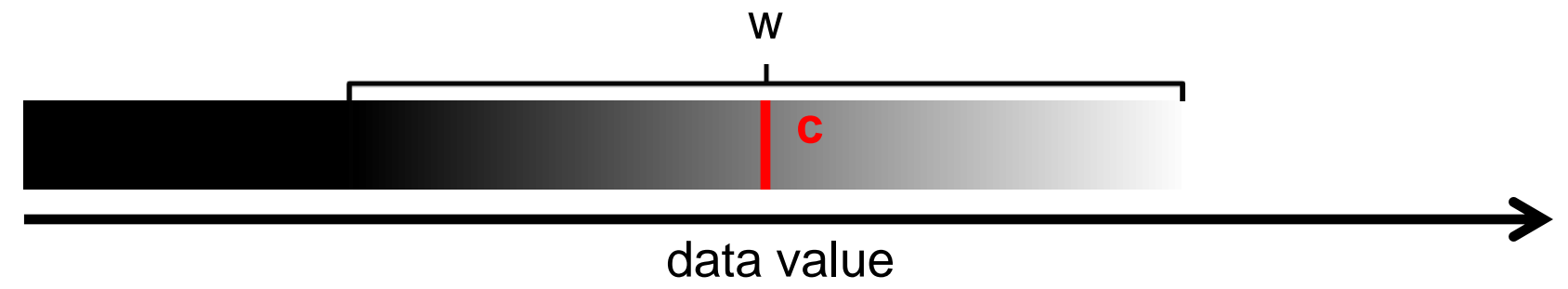

For data value x and color output range  $C \in [0,1]$ , the following pseudo-code applies:

if 
$$
(x \le c - 0.5 - (w-1)/2)
$$
 then C := 0  
else if  $(x > c - 0.5 + (w-1)/2)$  then C := 1  
else C :=  $(x - (c - 0.5)) / (w-1) + 0.5$ 

### Histogram of all data values in a volume dataset:

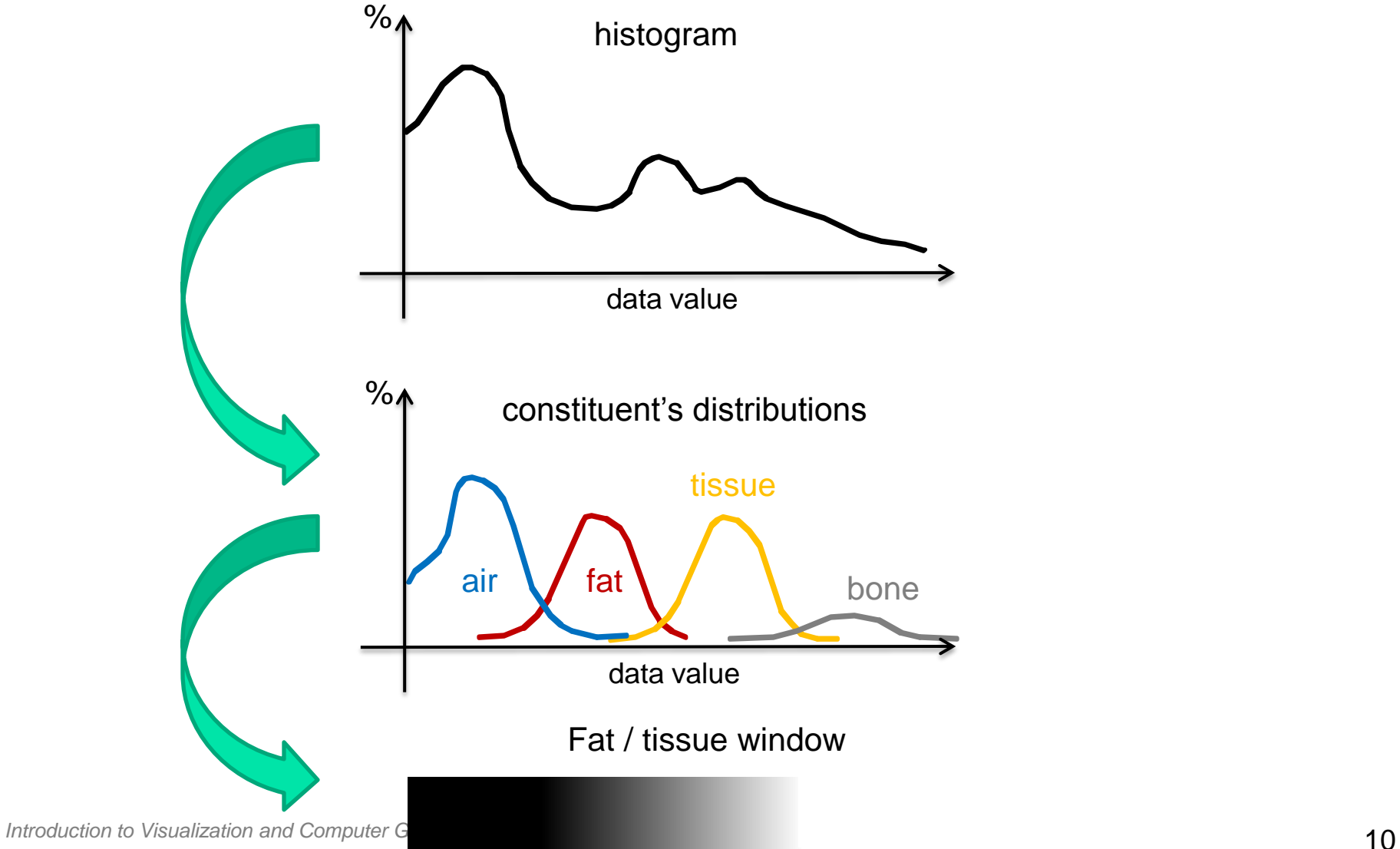

Transfer functions can also be used to map scalar data to color

• Can be implemented as a color lookup table:

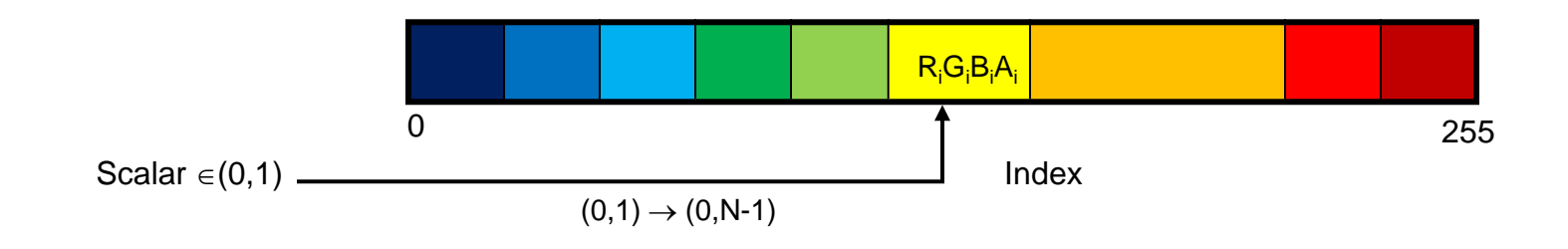

• Often specified by defining the color for a discrete set of data values ("gradient stops") and interpolating in between (e.g., in RGB):

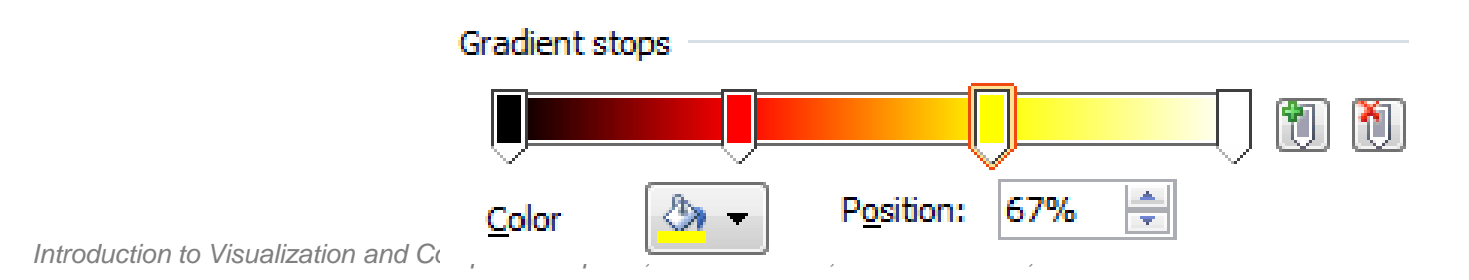

### All these examples show exactly the same data:

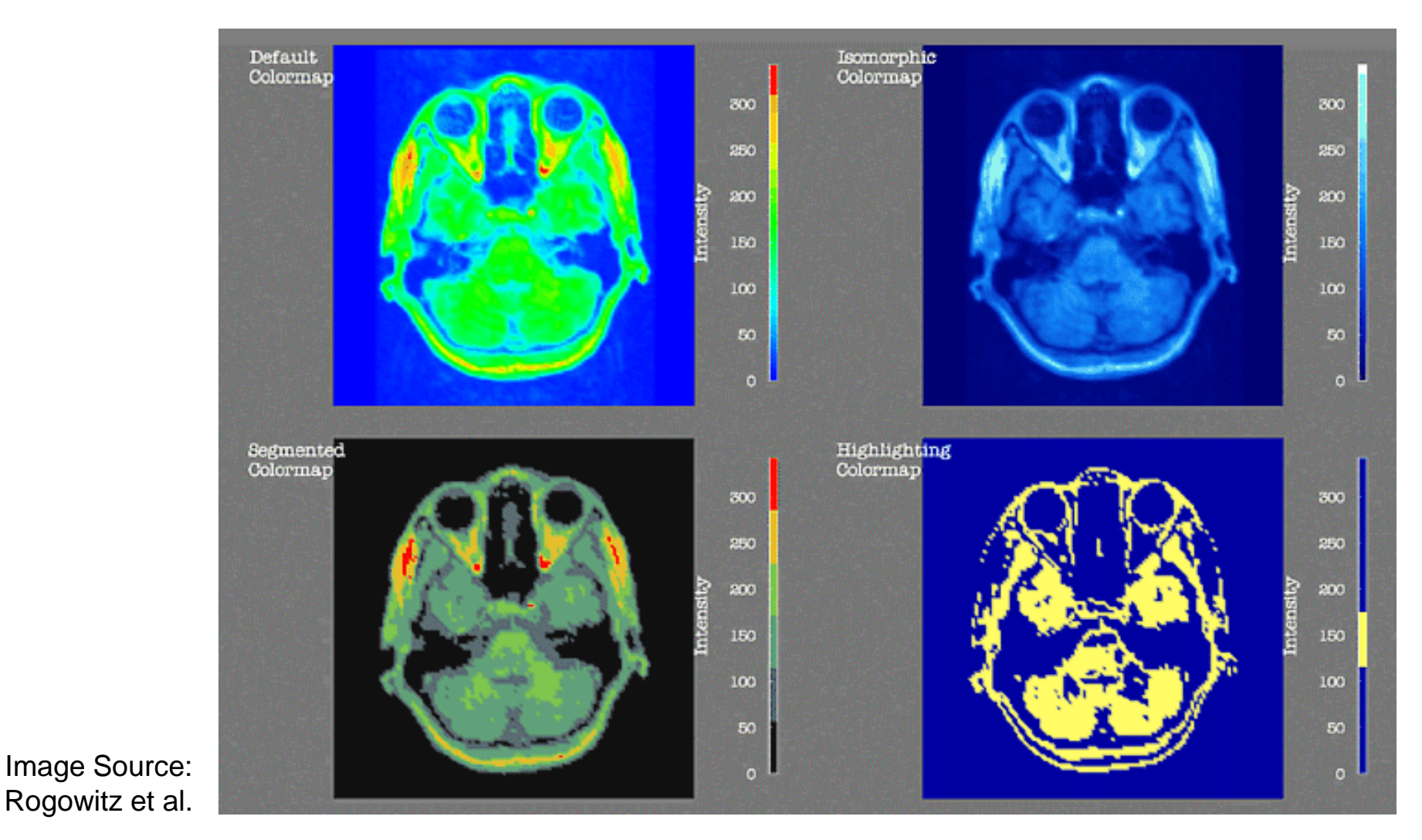

In this case, unnecessary surgery was performed based on a poorly adjusted color map:

![](_page_12_Picture_2.jpeg)

Image Source: Lundström et al.

• Gray scale color table – Intuitive ordering

- Rainbow color table
	- Based on HSV color space

- "Black body radiation"
- Cool-to-warm

• Blue-to-yellow

![](_page_13_Picture_8.jpeg)

![](_page_13_Picture_9.jpeg)

![](_page_13_Picture_10.jpeg)

![](_page_13_Picture_11.jpeg)

![](_page_14_Picture_1.jpeg)

Same volume with different transfer functions that now include an alpha channel (=opacity) and are rendered volumetrically

**Optical model:** Each point in the volume is considered to *emit and absorb light*, according to the color and opacity specified by the transfer function. Those contributions are *integrated along viewing rays* to produce the final image.

![](_page_15_Picture_2.jpeg)

*Optical Models*

![](_page_16_Figure_1.jpeg)

Light (Particle) interaction with density volume

- Emission only, Absorption only
- **Emission + Absorption**
- Scattering + shading/shadowing
- Multiple scattering

![](_page_18_Figure_1.jpeg)

![](_page_19_Figure_1.jpeg)

![](_page_20_Figure_1.jpeg)

![](_page_21_Figure_1.jpeg)

![](_page_22_Figure_1.jpeg)

$$
I(s) = I(s_0) e^{-\tau(s_0, s)} + \int_{s_0}^s q(\tilde{s}) e^{-\tau(\tilde{s}, s)} d\tilde{s}
$$

There is no closed form solution of the integral in general

- $\rightarrow$  Approximate the integral with a discrete sum:
	- Discretization: split ray into segments having constant opacity and emission
	- Sampling intervals are usually equidistant, but don't have to be (e.g. importance sampling)
	- At each sampling location, a sample is reconstructed from the voxel grid by interpolation

- Similar to ray tracing in surface-based computer graphics
- In volume rendering,
	- we only deal with primary rays; hence: *ray-casting*
	- we composit in each step, rather than searching a ray/surface intersection

![](_page_24_Figure_5.jpeg)

- Shot a ray through every pixel on the screen
- Collect color and opacity information along the rays

![](_page_25_Figure_3.jpeg)

- Numerical approximation of the volume rendering integral
- Resample volume at equispaced intervals along the ray
- Tri-linear interpolation

![](_page_25_Figure_7.jpeg)

- How is color and opacity determined at each integration step?
- Opacity and (emissive) color in each cell according to classification
- Additional color due to external lighting
- No shadowing, no secondary effects

 $C_{\text{out}} = (1 - \alpha) C_{\text{in}} + \alpha C$  $\alpha_{\text{out}} = (1 - \alpha) \alpha_{\text{in}} + \alpha$ 

Note that the  $\alpha$ -computation is not input color of the next step. necessary for computing the RGB color. It is therefore often omitted.

$$
C(i)_{in}=C(i\text{-}1)_{out}
$$

Iterative process. The output color of the previous step becomes the

![](_page_27_Figure_5.jpeg)

![](_page_28_Figure_1.jpeg)

![](_page_28_Figure_2.jpeg)

![](_page_29_Figure_1.jpeg)

![](_page_30_Figure_1.jpeg)

![](_page_31_Figure_2.jpeg)

![](_page_32_Figure_2.jpeg)

![](_page_33_Figure_2.jpeg)

![](_page_34_Figure_2.jpeg)

![](_page_35_Figure_2.jpeg)

![](_page_36_Picture_1.jpeg)

![](_page_37_Figure_1.jpeg)

### *Accumulate: Standard Volume Rendering*

![](_page_38_Picture_1.jpeg)

![](_page_38_Figure_2.jpeg)

![](_page_38_Figure_3.jpeg)

![](_page_39_Figure_1.jpeg)

![](_page_40_Figure_0.jpeg)

![](_page_40_Figure_1.jpeg)

![](_page_40_Picture_2.jpeg)

![](_page_40_Picture_3.jpeg)

![](_page_41_Figure_1.jpeg)

![](_page_42_Picture_1.jpeg)

![](_page_43_Picture_1.jpeg)

- A: Pure emission + absorption, no illumination
- B: Same with diffuse lighting
- C: Same with specular lighting

Image Source: Markus Hadwiger and Christof Rezk Salama

- Ambient light
- Diffuse light
- Specular light

![](_page_44_Figure_4.jpeg)

![](_page_44_Figure_5.jpeg)

- Ambient light:  $C = k_a C_a O_d$ 
	- k<sub>a</sub> is ambient contribution
	- $\,$   $\rm C_{a}$  is color of ambient light
	- O<sub>d</sub> is diffuse color of object
- Diffuse light:  $C = k_a C_a O_d + k_d C_p O_d \cos(\theta)$ 
	- k<sub>d</sub>is diffuse contribution
	- $\,$   $\,$   $\rm C_p$  is color of point light
	- O<sub>d</sub> is diffuse color of object
	- $\theta$  is angle of incoming light

![](_page_45_Picture_10.jpeg)

![](_page_45_Picture_11.jpeg)

**L**

 $\theta$ 

N

**E**

- $\mathsf{Specular}$  light:  $C = k_a C_a O_d + k_d C_p O_d \cos(\theta) + k_s C_p O_s \cos(\sigma)$ 
	- k<sub>s</sub> is specular contribution
	- $\,$   $\,$   $\rm C_p$  is color of point light
	- $O_{\rm s}$  is specular color of object
	- n is exponent of highlight
	- $\sigma$  is either
		- angle between reflected light and eye direction (Phong) or
		- angle between surface normal and halfway vector (Blinn-Phong)

![](_page_46_Picture_9.jpeg)

*Specular Models*

![](_page_47_Figure_1.jpeg)

![](_page_47_Figure_3.jpeg)

![](_page_48_Figure_1.jpeg)

![](_page_49_Figure_1.jpeg)

What is the normal vector in a scalar field f(**x**)? Gradient ∇f(**x**) is perpendicular to isosurface! Numerical computation of the gradient:

- forward/backward differences
- central differences
- Sobel Operator

![](_page_50_Figure_5.jpeg)

![](_page_51_Picture_1.jpeg)

Forward/Backward differences

Central differences Sobel operator

Parts of the volume can be made transparent by specifying clipping geometry.

At its boundary, the surface normal of the clipping geometry, rather than the gradient of the volume, should be used for illumination:

![](_page_52_Picture_3.jpeg)

Increasing stepsize in ray casting, or reducing the number of slices reduces the computational effort, but can lead to artifacts in the visualization.

**Common trick:** Increase stepsize to allow for a more fluent interaction (e.g., changing the viewpoint), produce a high-quality still image afterwards.

![](_page_53_Picture_3.jpeg)

Image Source: Hadwiger and Rezk Salama, 2004

- **Problem:** ray casting can be time consuming
- **Idea:** 
	- Neglect "irrelevant" information to accelerate the rendering process
	- **Exploit coherence**

- Early-ray termination
	- Idea: colors from distant regions do not contribute if accumulated opacity is too high
	- Stop traversal if contribution of sample becomes irrelevant
	- Front-to-back compositing

![](_page_54_Figure_9.jpeg)

### **Space leaping**

- Skip empty cells
- Or: Homogenety acceleration
	- Approximate homogeneous regions with fewer sample points

Approaches:

- Hierarchical spatial data structure
- Bounding boxes around objects
- Proximity clouds
- …

![](_page_55_Figure_10.jpeg)

# ● **Summary**

# ● **Optical Volume Rendering Model**

- Volume Rendering Integral
- Illumination

# ● **Direct Volume Rendering**

- Ray Casting
- Composition Schemes
- Transfer Functions